## Análise Multivariada 03/10/2014

## **Análise de Componentes principais**

A Tabela [1](#page-0-0) apresenta dados de 3 variáveis observadas em 12 empresas em um determinado período:

- *X*1: ganho bruto (em unidades monetárias)
- *X*2: ganho líquido (em unidades monetárias)
- *X*3: patrimônio acumulado (em unidades monetárias)

<span id="page-0-0"></span>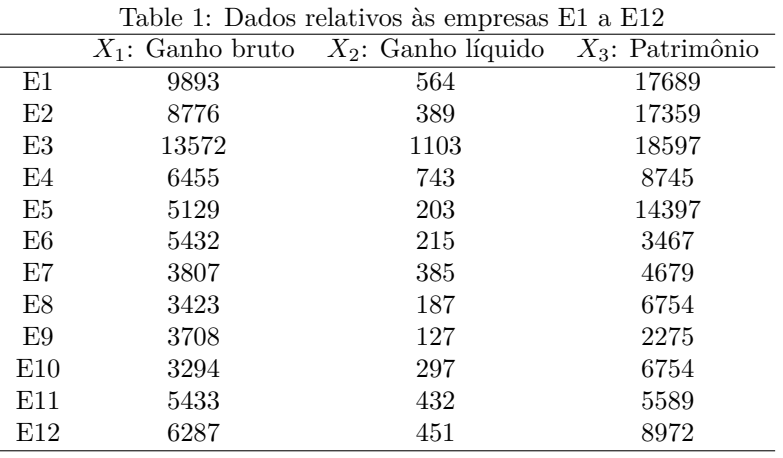

(a) Utilize os comandos abaixo no R para realizar uma análise de componentes principais.

```
dados <-
 read.table("http://wiki.icmc.usp.br/images///3/33/ComponentesPrincipais.txt", header=TRUE)
prcomp(dados)
```

```
## Standard deviations:
## [1] 6440.1 1593.6 145.2
##
## Rotation:
## PC1 PC2 PC3
## X1 -0.42510 -0.89971 -0.09910
## X2 -0.02766 -0.09652 0.99495
## X3 -0.90472 0.42569 0.01614
```
**t**(**t**(**prcomp**(dados)[[2]][,1]) %\*% **t**(dados))

## [,1] ## [1,] -20225 ## [2,] -19447 ## [3,] -22625 ## [4,] -10676 ## [5,] -15211 ## [6,] -5452 ## [7,] -5862 ## [8,] -7571 ## [9,] -3638 ## [10,] -7519 ## [11,] -7378 ## [12,] -10802

**t**(**t**(**prcomp**(dados)[[2]][,2]) %\*% **t**(dados))

## [,1] ## [1,] -1425.2 ## [2,] -543.8 ## [3,] -4400.7  $\#$ # [4,] -2156.7 ## [5,] 1494.5 ## [6,] -3432.1 ## [7,] -1470.5 ## [8,] -222.6 ## [9,] -2379.9  $\#$  [10,] -117.2  $\#$ # [11,] -2550.6 ## [12,] -1880.7

**t**(**t**(**prcomp**(dados)[[2]][,3]) %\*% **t**(dados))

## [,1] ## [1,] -133.66 ## [2,] -202.42 ## [3,] 52.70 ## [4,] 240.75 ## [5,] -73.89 ## [6,] -268.41 ## [7,] 81.33  $\#$   $[8,]$   $-44.13$ ## [9,] -204.37 ## [10,] 78.10 ## [11,] -18.35  $\#$   $[12,]$  -29.47

(b) Compare com as saídas do R abaixo.

r princomp(dados)

## Call: ## princomp(x = dados) ## ## Standard deviations: ## Comp.1 Comp.2 Comp.3 ## 6166 1526 139 ## ## 3 variables and 12 observations.

r loadings(princomp(dados))

## ## Loadings: ## Comp.1 Comp.2 Comp.3 ## X1 -0.425 0.900 ## X2 -0.995 ## X3 -0.905 -0.426 ## ## Comp.1 Comp.2 Comp.3 ## SS loadings 1.000 1.000 1.000 ## Proportion Var 0.333 0.333 0.333 ## Cumulative Var 0.333 0.667 1.000